#### Notes

## Data interpolation

Eugeniy E. Mikhailov

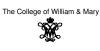

Lecture 22

ø

Looturo 22

Lecture 22

### Eugeniy Mikhailov (W&M) Data interpolation - filling the voids

There is rarely enough data. It often takes a lot of time to get a data point. It might be expensive. Nevertheless, we would like to have some representation of the system in the voids.

Practical Computin

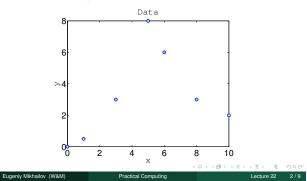

#### The nearest neighbor interpolation

The name says it all. For each interpolated point  $(x_{interpolated})$ , find the nearest neighbor along the  $x_i$  axis in the data set and use its  $y_i$  value.

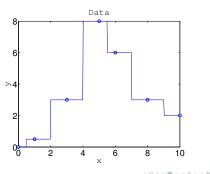

## Linear interpolation

Eugeniy Mikhailov (W&M)

We will split our data set with N points to N - 1 intervals and interpolate the values in the given interval as a line passing through the border points  $(x_i, y_i)$  and  $(x_{i+1}, y_{i+1})$ 

ractical Computing

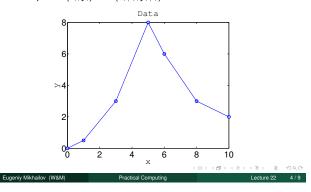

## Notes

Notes

Notes

#### Polynomial fit

You can always find a polynomial of N-1 degree passing through N data points.

 $P_N(x) = p_1 x^N + p_2 x^{N-1} + \cdots + p_N x + p_{N+1}$ 

Matlab has the 'polyfit' function which returns the polynomial coefficient.

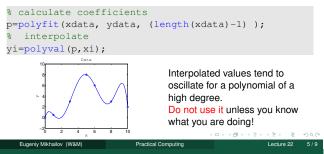

#### Cubic spline interpolation

We will interpolate N data points by a polynomial of 3rd degree for each  $i_{th}$  interval between data point

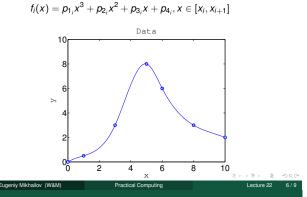

#### Cubic spline interpolation demystified

We will interpolate N data points by a polynomial of 3rd degree for each  $i_{th}$  interval between data point

$$f_i(x) = p_{1_i}x^3 + p_{2_i}x^2 + p_{3_i}x + p_{4_i}, x \in [x_i, x_{i+1}]$$

Interpolation must pass through data points

$$f_i(x_i) = y_i$$

$$f_i(x_{i+1}) = y_{i+1}$$

The two above equations are not sufficient to constrain the four polynomial coefficients. We request  $f_i(x)$  to have Additionally, we specify the 2nd

continuous 1st and 2nd derivatives at the borders

varives at the borders  $f'_i(x_{i+1}) = f'_{i+1}(x_{i+1})$   $f''_i(x_{i+1}) = f''_{i+1}(x_{i+1})$ Common choice is to set it to 0. This is the so called natural cubic spline.

derivatives at end points.

 $f_1''(x_1) = 0$ 

Matlab built in interpolation

Eugeniv Mikhailov (W&M)

Eugeniy Mikhailov (W&M)

Notes

Use matlab interpl (xdata, ydata, xi, method) for some of above methods Where method could be

Practical Computing

Practical Computing

- 'nearest' Nearest neighbor interpolation
- 'linear' Linear interpolation (default)
- 'spline' Cubic spline interpolation
- other see more in help

Notes

### Notes

Notes

Notes

# Do not extrapolate unless you have a physical model of the process!

・ロ・パチ・ミン・ミン・ミン・マン・ Eugenly Mikhallov (W&M) Practical Computing Lecture 22 9/9

Notes

#### Notes

#### Notes